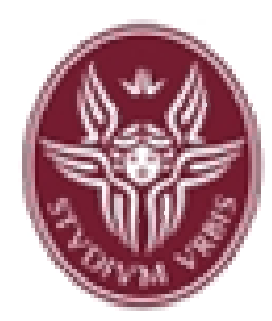

**Dipartimento di Informatica e Sistemistica Antonio Ruberti**

**"Sapienza" Università di Roma**

#### Esercitazione 3

#### **Corso di Fondamenti di Informatica**

#### **Laurea in Ingegneria Informatica**

**(Canale di Ingegneria delle Reti e dei Sistemi Informatici - Polo di Rieti)**

Anno Accademico 2007/2008

#### **Tutor: Ing. Diego Rughetti**

#### Problemi con Windows Vista:soluzione

Nel menù Strumenti => Opzioni di Compilazione:

 aggiungere C:\Dev-Cpp\libexec\gcc\mingw32\3.4.2 ai File Binari nel tab Cartelle;

 aggiungere il prefisso C:\dev-cpp\bin\ ad ogni percorso nel tabProgrammi;

Scrivere un programma che prende in ingresso una serie di sequenze numeriche e ne stampa a video la media. Ogni sequenza numerica in ingresso termina quando viene immesso il numero 0. I numeri immessi possono essere sia positivi che negativi. Si vuole stampare a video la media di ogni singola serie numerica e infine la media di tutte le medie.La serie di sequenze numeriche termina quando vengono immessi due 0 di seguito (il primo 0 termina l'ultima sequenza, il secondo 0 termina la serie di sequenze)

# Soluzione

#include <stdio.h>int main(){int media, int n, int k, int j;float mediaMedie;media = mediaMedie =  $n = k = j = 0$ ; printf(" $n =$ "); scanf("%d",&n);do{while (n){ $median = media + n;$  $k++;$ printf(" $n =$ "); scanf("%d",&n);}if( $k > 0$ ) printf("fine serie, media = %12.3f\n", (float) media/k); mediaMedie = mediaMedie + media/k; $j_{++}$ ;  $k = 0;$ elseprintf("immessa serie vuota");printf(" $n =$ "); scanf("%d",&n);}while(n); $if(j>0)$ printf("media delle medie = %12.6f\n", mediaMedie/j); elseprintf("immesse solo sequenze vuote");}

Scrivere un programma che prende in ingresso una serie di sequenze numeriche e stampa a video il maggiore ed il minore. Ogni sequenza numerica in ingresso termina quando viene immesso il numero 0. I numeri immessi possono essere solo positivi. Si vuole stampare a video il maggiore ed il minore di ogni singola serie numerica e infine il maggiore ed il minore generali.

La serie di sequenze numeriche termina quando vengono immessi due 0 di seguito (il primo 0 termina l'ultima sequenza, il secondo 0 termina la serie di sequenze)

## Soluzione

```
#include <stdio.h>int main(){int max, int min, int gMax, int gMin;int i = 0;
    do{printf("n =");
              scanf("%d",&n);if(n == 0) i++;
             if(i = 2) {
                            printf("sequenze tutte vuote");return 1;}} while(n \leq 0)
    min = max = gMax = gMin = n;do{while (n){if(n>max)max = n;
                                                                                                else if(n<min)
                                                                                                              min = n;
                                                                                                printf("n = ");

scanf("%d",&n);}printf("Max sequenza = %d\n", max);
                                                                                   printf("Min sequenza = %d\n", min);
                                                                                  if (max>gMax)gMax = max;if(min<gMin)gMin = min;printf("n =");

scanf("%d",&n);if(n>0)max = min = n;
                                                                                   }\}while(n);
                                                                         printf("Max assoluto = %d\n", gMax);
                                                                         printf("Min assoluto = %d\n", gMin);
                                                                    }
```
Completare la tabella, effettuando le relative conversioni di base:

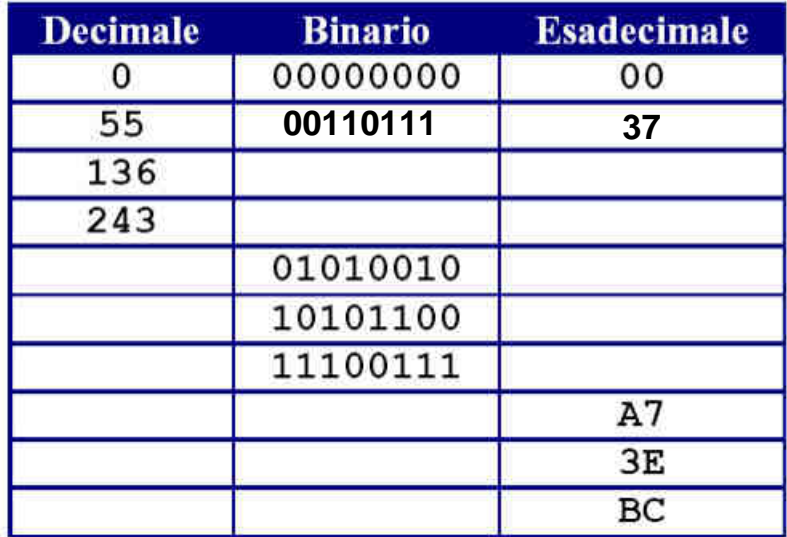

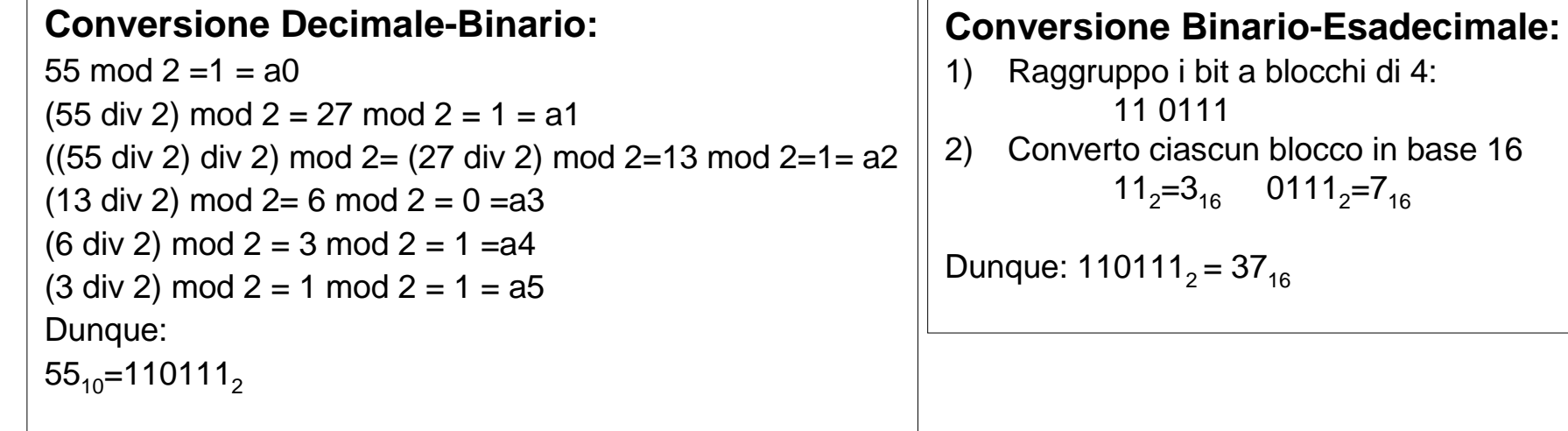

Completare la tabella, effettuando le relative conversioni di base:

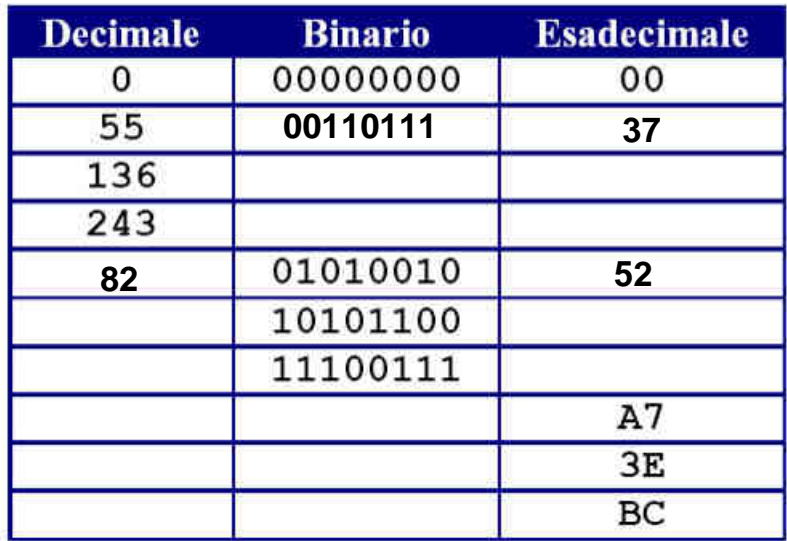

#### **Conversione Binario-Decimale:**

 $01010010 = 0$ \*2<sup>0</sup>+1\*2<sup>1</sup>+0\*2<sup>2</sup>+0\*2<sup>3</sup>+1\*2<sup>4</sup>+0\*2<sup>5</sup>+1\*2<sup>6</sup>+0\*2<sup>7</sup>=  $=2+16+64=82_{10}$ 

#### **Conversione Binario-Esadecimale:**

- 1) Raggruppo i bit a blocchi di 4: 0101 0010
- 2) Converto ciascun blocco in base 160101<sub>2</sub>=5<sub>16</sub> 0010<sub>2</sub>=2<sub>16</sub>  $=$  >52<sub>16</sub>

Completare la tabella, effettuando le relative conversioni di base:

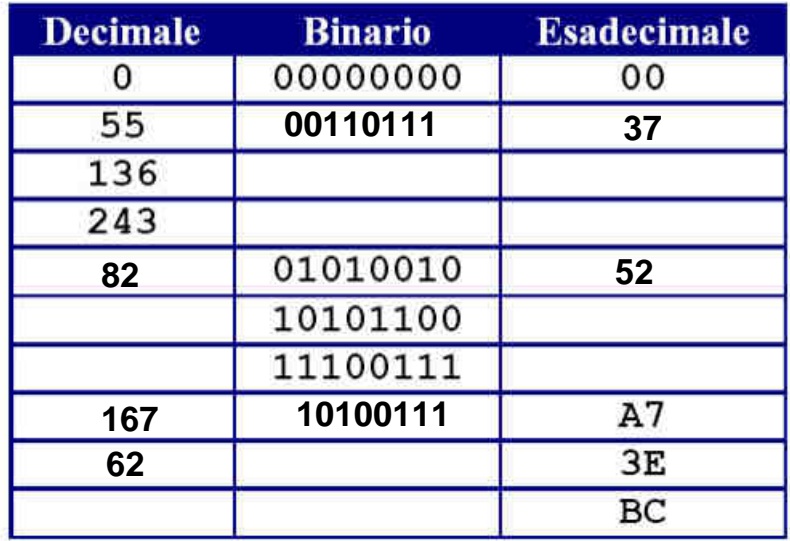

#### **Conversione Esadecimale-Decimale:**

- A7 =10\*161+7\*160=10\*16+7=167
- $3E = 3*161+E*161=48+14=62$

#### **Conversione Esadecimale-Binario:**

 1) Traduco ciascuna cifra esadecimale in un blocco di 4 bits :

> $A_{16}$  = 10<sub>10</sub> = 2<sup>3</sup>+2<sup>1</sup> = 1010<sub>2</sub>  $7_{16}$  =  $7_{10}$  =  $2^2$  +  $2^1$  +  $2^0$  = 0111<sub>2</sub>

 2) Il binario corrispondente si ottiene sostituendo ciascuna cifra esadecimalecon il relativo blocco di 4 bit: $A7_{16}$ =10100111<sub>2</sub>

## Somma tra Numeri Binari Interi Positivi

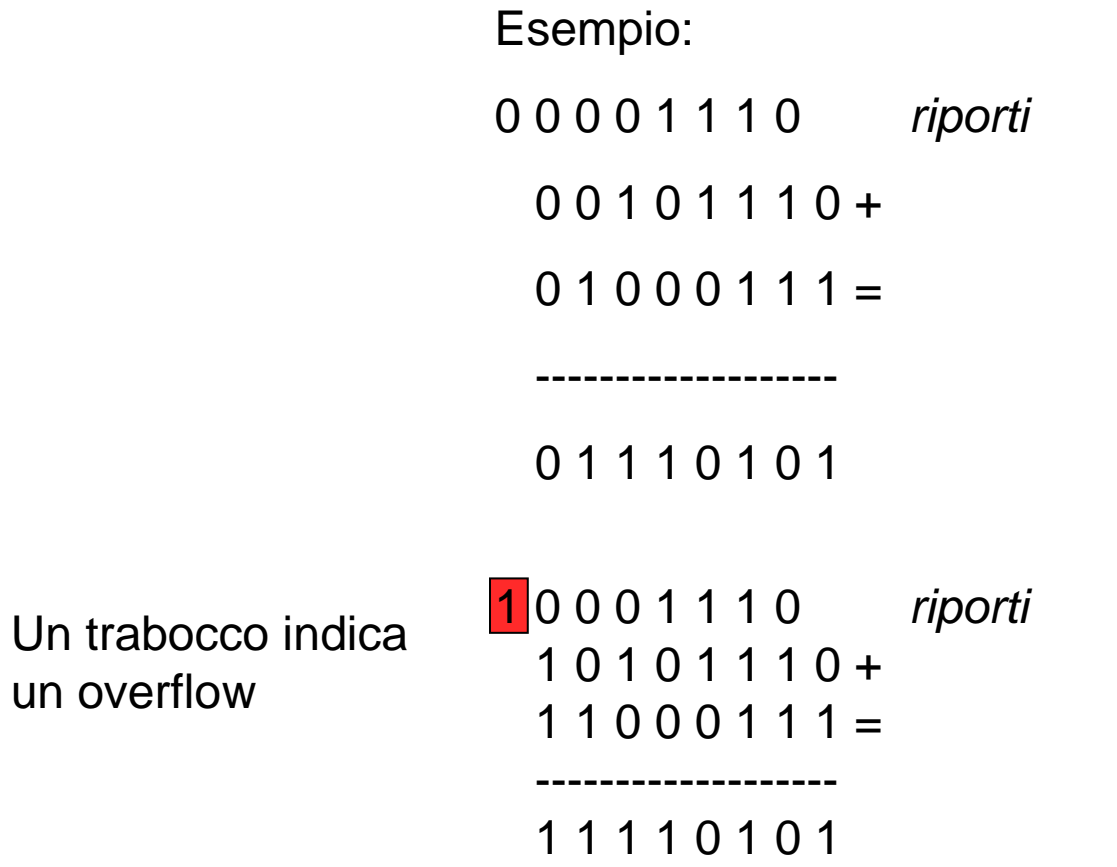

### Sottrazione tra Numeri Binari Interi Positivi

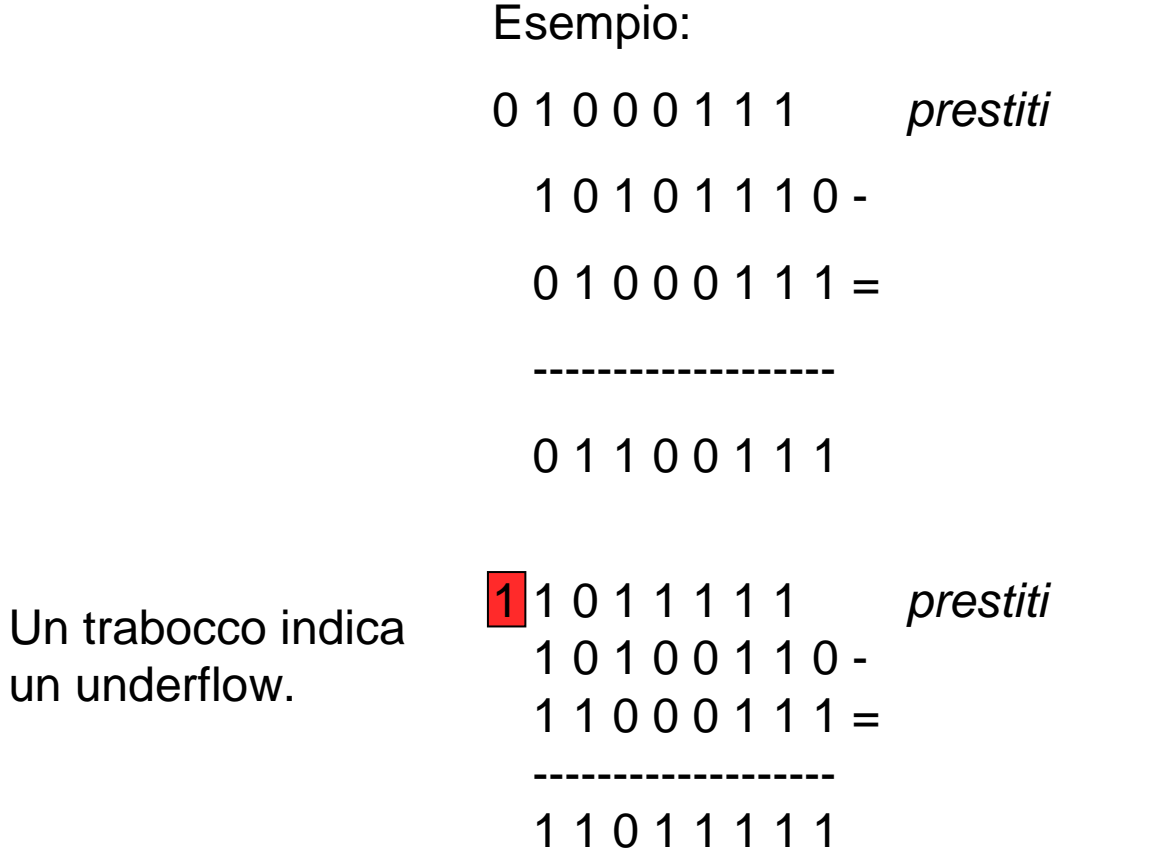

### Moltiplicazione tra Numeri Binari Interi Positivi: Potenze di 2

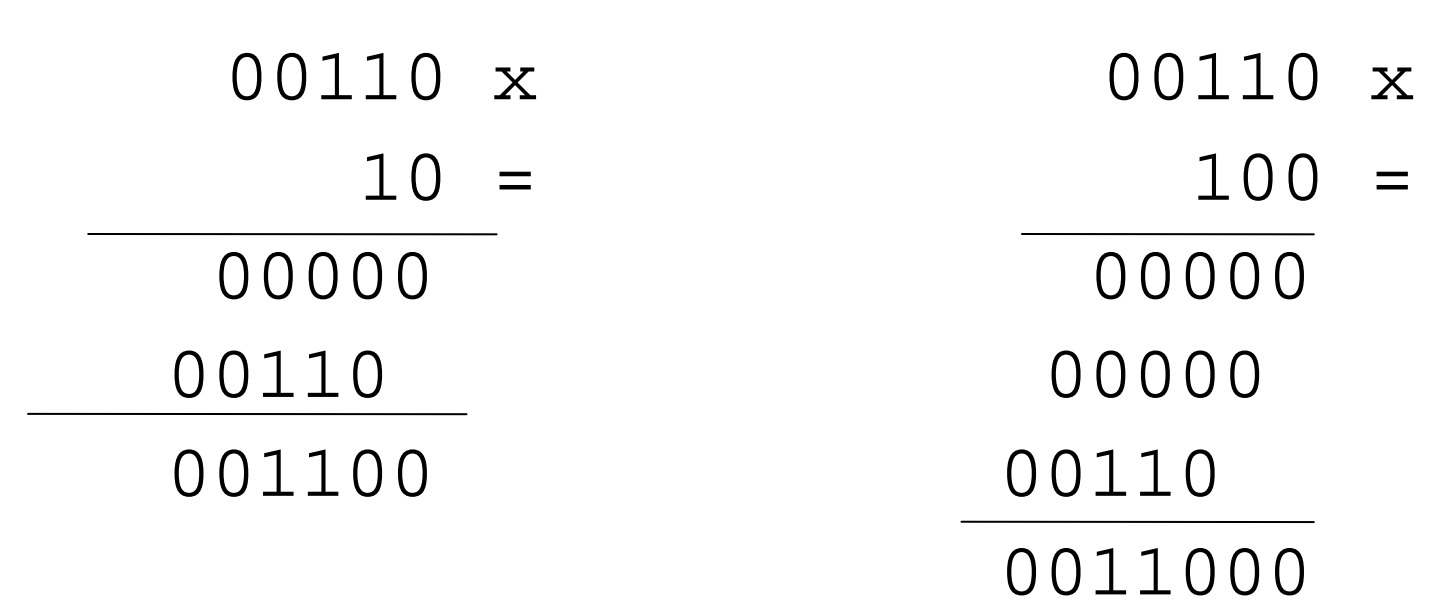

# Somma tra Numeri Binari in Complemento a 2

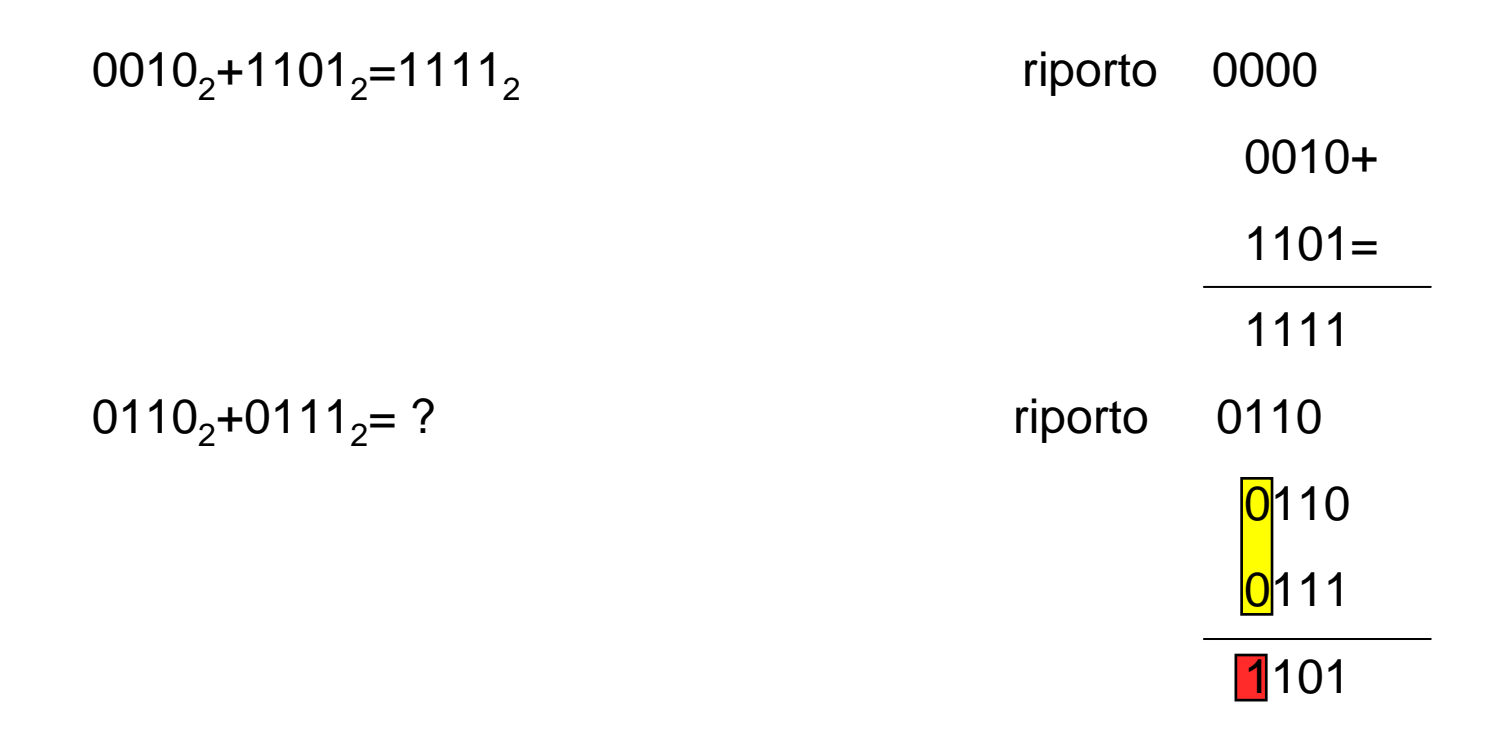

# Somma tra Numeri Binari in Complemento a 2

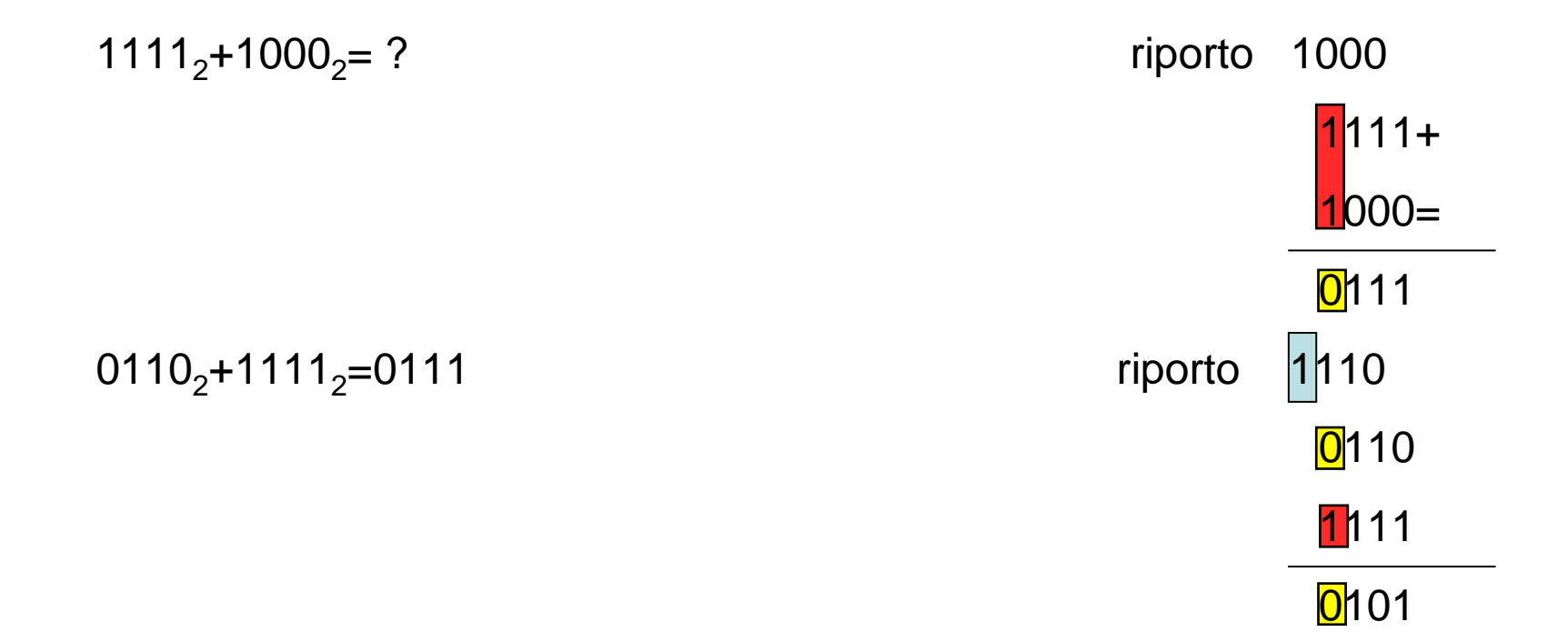

Scrivere un programma C che prende in ingresso una data (giorno, mese ed anno) e stampa la data successiva. Modularizzare il programma suddividendolo nelle seguenti funzioni:

-leggiGiorno()

- -leggiMese()
- -leggiAnno()
- -giorniMese()

-calcolaDataSuccessiva()

# Soluzione (1)

#include <stdio.h>

int g,m,a;

```
int giornimese(int, int);
void valcoladatasuccessiva();int leggigiono();int leggimese();int leggianno();
```

```
Int main(){
g = leggigiorno();m = leggimese();
        a = leggianno();printf("Data: %d/%d/%d\n",g,m,a);calcoladatasuccessiva();printf("Data successiva: %d/%d/%d\n",g,m,a);
```
}

# Soluzione (2)

```
int leggigiorno(){
int m;do{printf("giorno:"); scanf("%d",&m);}while (m < 0 || m > 31);
  return m;}int leggimese(){
int m;do{printf("mese:"); scanf("%d",&m);}while (m < 0 || m > 12);
  return m;}
int leggianno(){int m;do{printf("anno:"); scanf("%d",&m);}while (m < 0);
  return m;}
```
# Soluzione (3)

```
void calcoladatasuccessiva(){int giorni;
              giorni = giornimese(m,a);g = g + 1;

if (g > giorni){g = 1;
m++;if (m > 12){
                                         m = 1;
                                         ++a;}}}int giornimese(int m, int a){if (m == 1 || m == 3 || m == 5 || m == 7 || m == 8 || m == 10 || m == 12)
                           return 31;else if (m == 2)if ( (a % 4 == 0) && (a % 100 != 0) || (a % 400 == 0) )
                                         return 29;elsereturn 28;else return 30;}
```
Definire una funzione che prenda in ingresso un numero intero e restituisca il fattoriale di tale numero. Fornire anche un esempio di main per testare la funzione.

# Soluzione

#include <stdio.h>

```
long int fact(int n);
void main(){int m;
          long int fattoriale;
          printf("inserire un numero:"); scanf("%d",&m);fattoriale = fact(m);
          printf("fattoriale = %ld", fattoriale)}long int fact(int n){
long int fact;
          int i;
         fact = 1;
          for (i = 1; i == n; i++)
```

```
fact *= i;
```

```
return fact;
```
}

Realizzare una funzione che, dato un numero intero, verifichi se esso è un numero primo. Utilizzando poi la funzione appena realizzata, scrivere un programma che, dato un numero intero positivo, visualizzi a video tutti i numeri primi minori o uguali di quello dato.

# Soluzione (1)

int IsPrimeNumber(int n) {

// Sfrutta direttamente la definizione di numero primo: // scarsamente efficiente

 // Controllo se il numero e' minore o uguale di zero: // numero non primo, uscita immediata.

> if  $(n \leq 0)$ return 0;

// provo a dividere n per tutti i numeri da 2 a n-1; // se almeno una divisione ha resto nullo (divisibilità)// il numero non e' primo, uscita immediata.

> for (int  $i = 2$ ;  $i < n$ ;  $i++$ ) if (n  $% i == 0$ ) return 0;

return 1;

};

int IsPrimeNumber2(int n) {

// Versione piu' efficiente:

// - rileva se n e' pari e diverso da 2: in quel caso non è primo;

// - poi prova a dividere solo per i numeri dispari.

// Inoltre divide solo fino ad n/2 - 1: le successive divisioni

// sarebbero superflue.

 // Controllo se il numero e' minore o uguale di zero: numero non// primo, uscita immediata.

if  $(n \le 0)$ 

return 0;

if  $(n \leq 2)$ return 1;

//Controllo se n è pari. In questo caso il numero non è primo.

if (n  $% 2 == 0$ ) return 0;

for (int  $i = 3$ ;  $i < n/2$ ;  $i = i + 2$ ) if (n  $% i == 0$ ) return0;

return 1;

# Soluzione (2)

#include <stdio.h>

int IsPrimeNumber(int n); int IsPrimeNumber2(int n);

```
int main() {
```
int LastNum;

```
do {
```
printf( "Calcolo dei numeri primi fino a: "); scanf("%d", &LastNum);

```
\} while (LastNum <= 0);
for (int i = 1; i \le L LastNum; i++){

if (IsPrimeNumber2(i)) 
                              printf("%d; ", i); }
printf("fine\n"); 
system("PAUSE"); return 1;
```
};